### Database Management Systems

Madhavan Mukund

https://www.cmi.ac.in/~madhavan

Lecture 5, 20 October 2023

メロト メタト メミト メミト ニミー りんぴ

select columns from table where condition select name from instructor where dept\_name = "Physics"

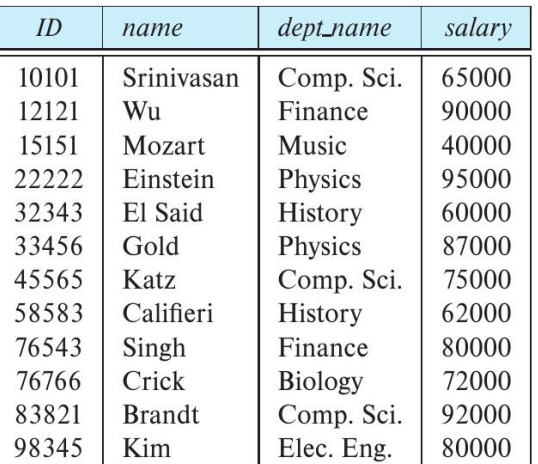

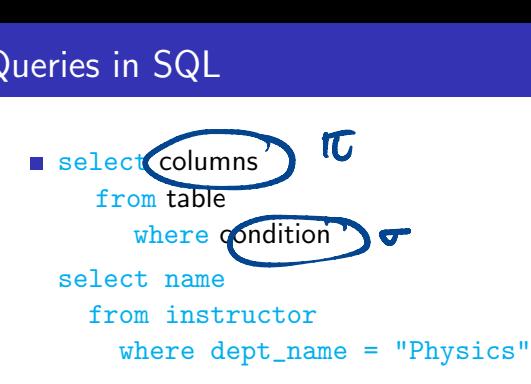

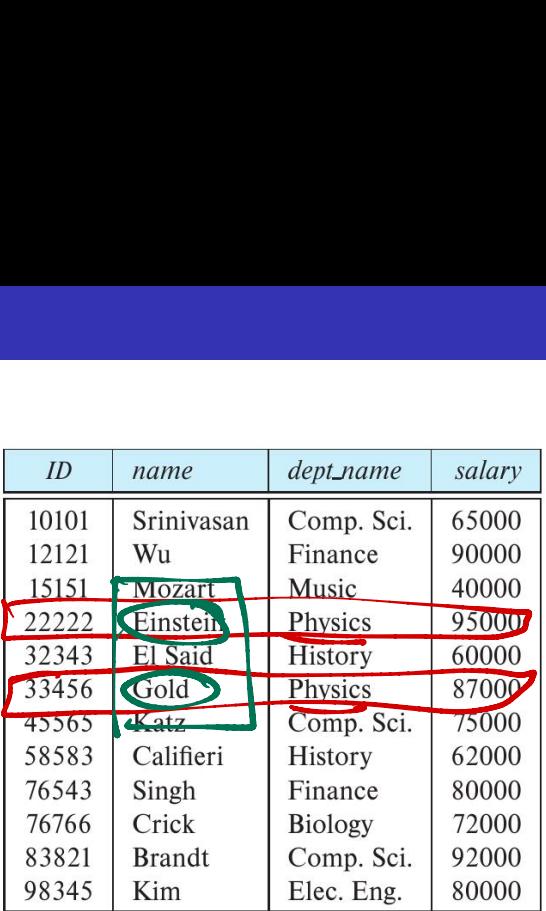

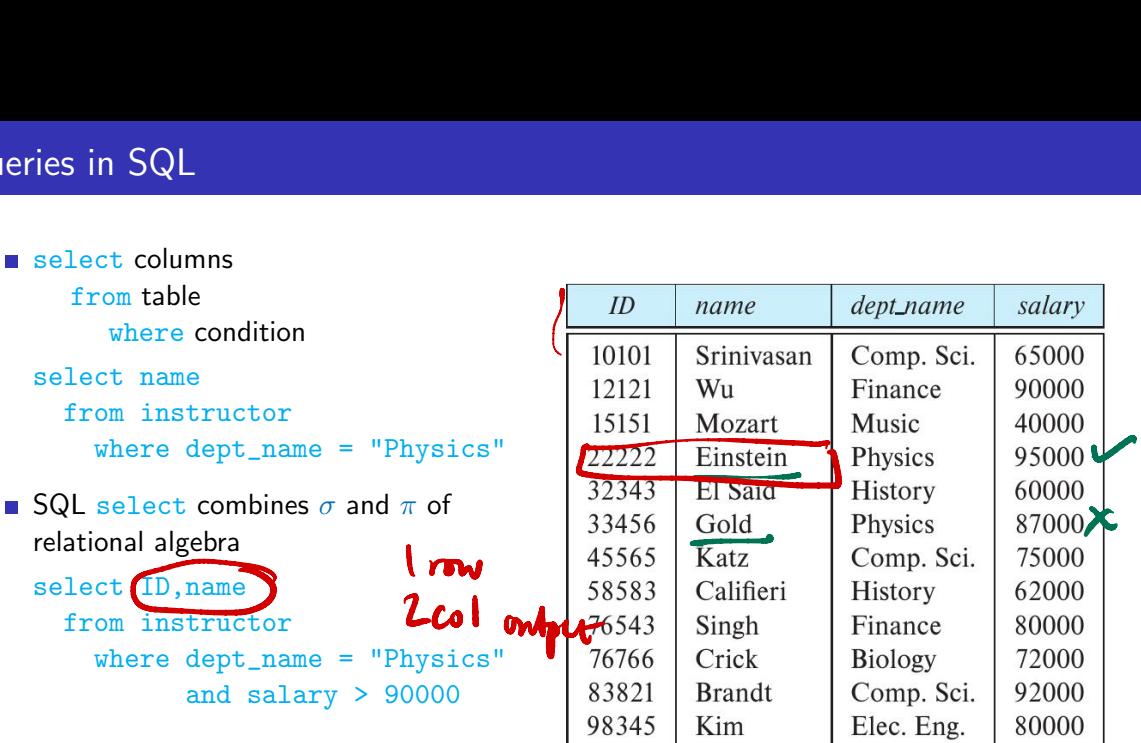

select does not eliminate duplicates

select dept\_name from instructor

 $\blacksquare$  Explicitly specify that duplicates should be removed — additional computation, so avoid if not needed dept\_name<br>instructo<br>y specify that<br>wed — addi<br>if not need<br>distinct<br>instructo

select distinct dept\_name from instructor

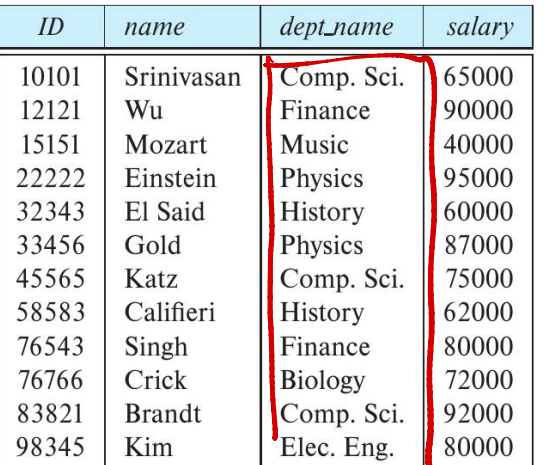

Select all attributes using  $*$ 

select \* from instructor where dept\_name = "Physics"

 $\blacksquare$  Can do arithmetic on attributes  $-$  get monthly salary

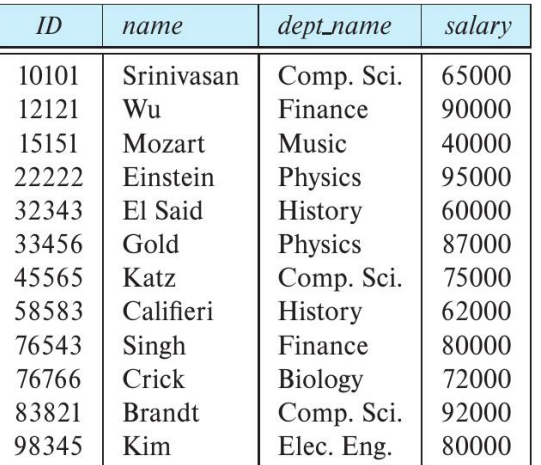

**COLLA** 

Select all attributes using  $*$ 

select \* from instructor where dept\_name = "Physics"

- $\blacksquare$  Can do arithmetic on attributes  $-$  get monthly salary
	- select ID, name, salary/12 from instructor

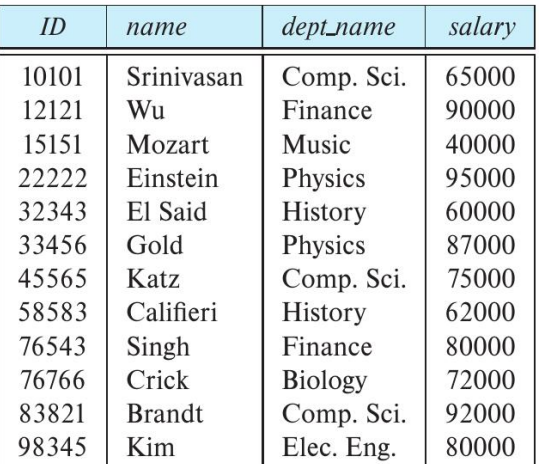

 $\blacksquare$  Multiple tables in  $from -$  cartesian product

#### select \*

```
from instructor, teaches
```
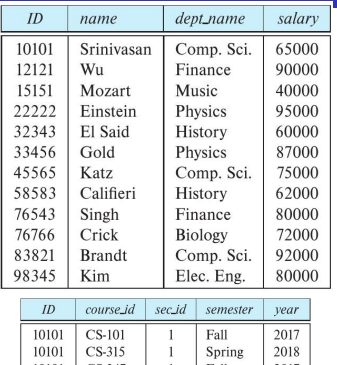

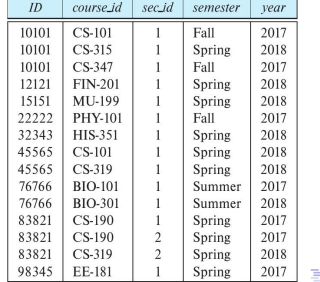

∍

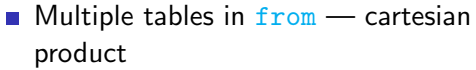

select \* from instructor, teaches

No filtering

Natural join

 $\blacksquare$  Use where to implement join

select \*

from instructor **x** teaches

where instructor.  $ID = teaches.ID$ 

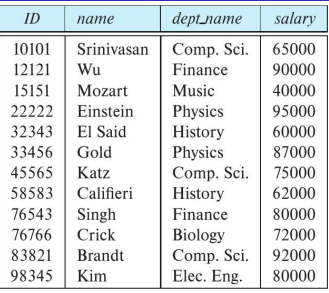

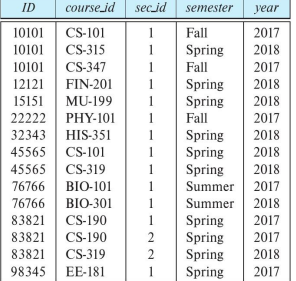

E.N

 $\blacksquare$  Multiple tables in  $from -$  cartesian product

select \* from instructor, teaches

 $\blacksquare$  Use where to implement join

select \*

from instructor, teaches where instructor.  $ID = teaches$ .  $ID$ 

■ Choose output columns

select name, course\_id from instructor, teaches where instructor.  $ID = teaches.ID$ 

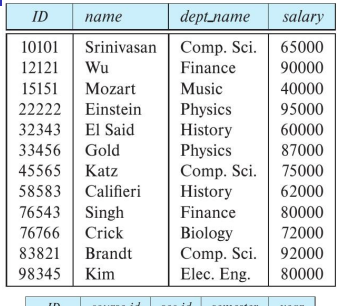

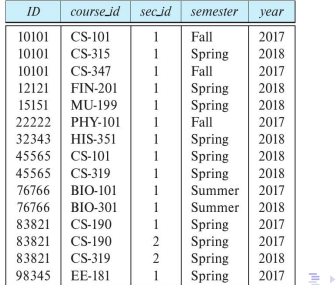

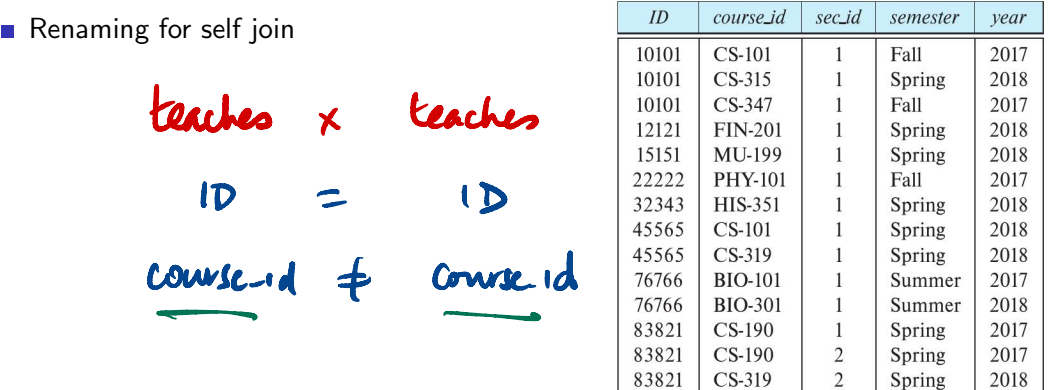

98345

EE-181

 $\mathbf{1}$ 

Spring

2017

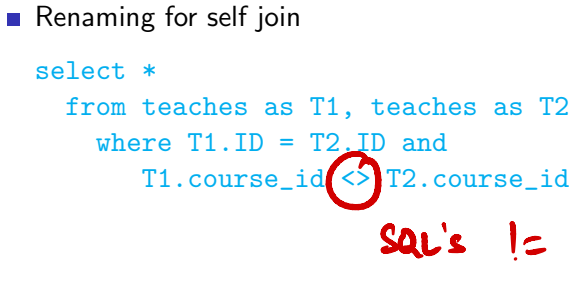

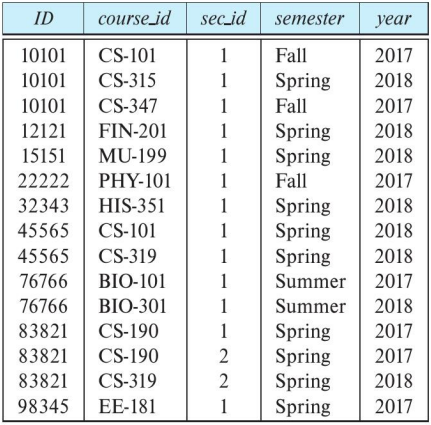

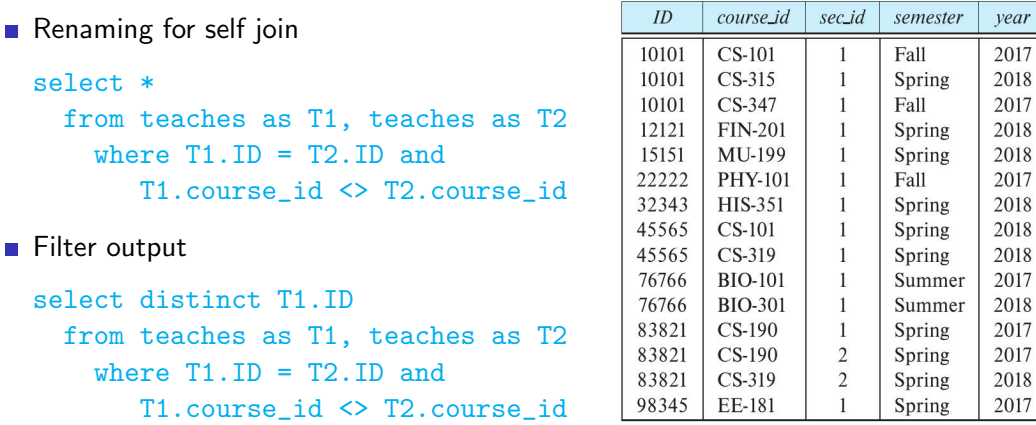

Set operations

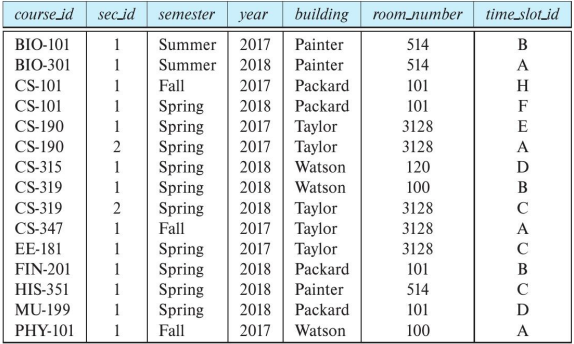

イロト イ部 トイヨ トイヨト

 $299$ 

重

 $\sim$ 

Set operations

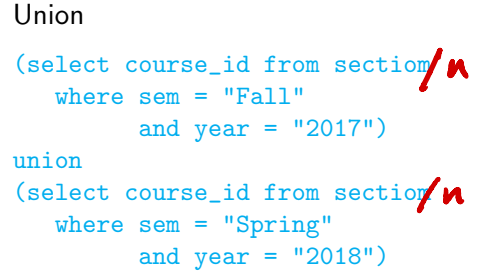

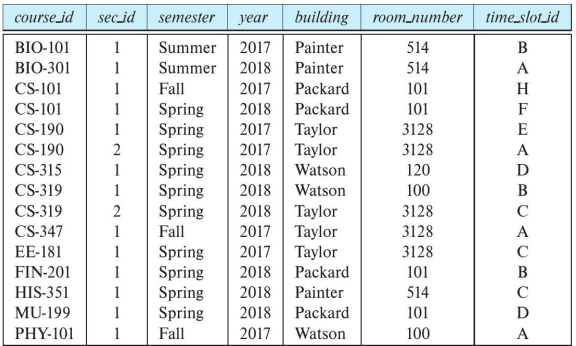

イロト イ部 トイヨ トイヨト

 $299$ 

重

#### $\blacksquare$  Set operations

#### $\blacksquare$  Union

#### **Intersection**

```
(select course_id from section
  where sem = "Fall"
         and year = "2017")intersect
(select course_id from sectiom
14where sem = "Spring"
         and year = "2018")
```
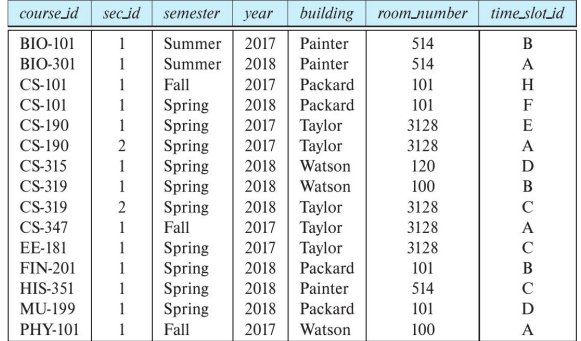

 $\leftarrow$ 

э

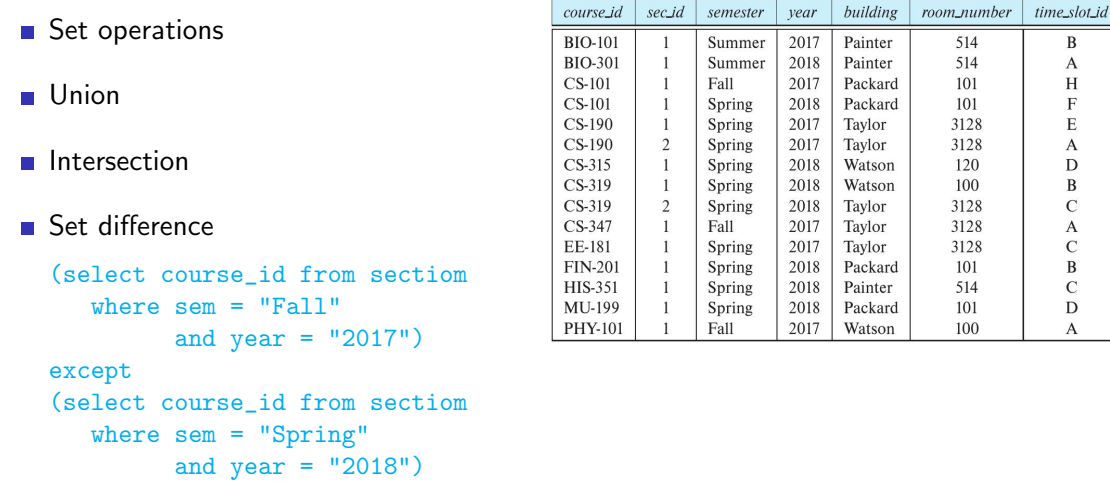

イロト イ部 トイヨ トイヨト

 $2990$ 

造

## Queries in SQL — string comparison

■ Can match patterns in strings

select name

from instructor

where dept\_name like "Phy%"

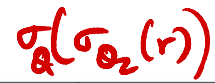

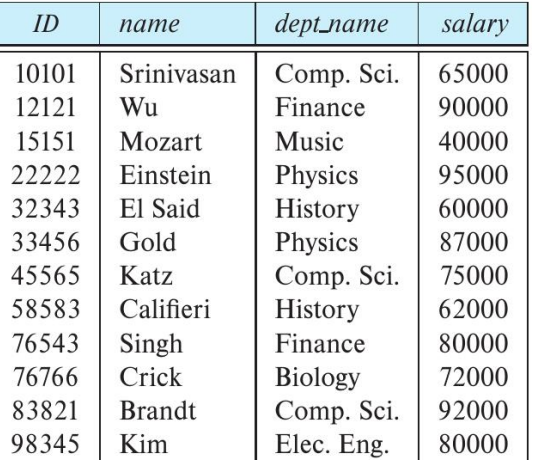

■ Can match patterns in strings

select name from instructor where dept\_name like "Phy%"

- % matches any substring (zero or more)
- $\blacksquare$  = matches any character

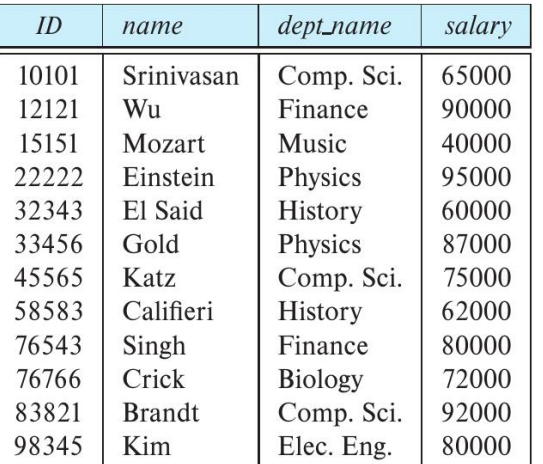

- Can match patterns in strings
	- select name from instructor where dept\_name like "Phy%"
- % matches any substring (zero or more)
- $\blacksquare$  = matches any character
- $\blacksquare$  Name containing  $ri$

select name from instructor where name like "%ri%"

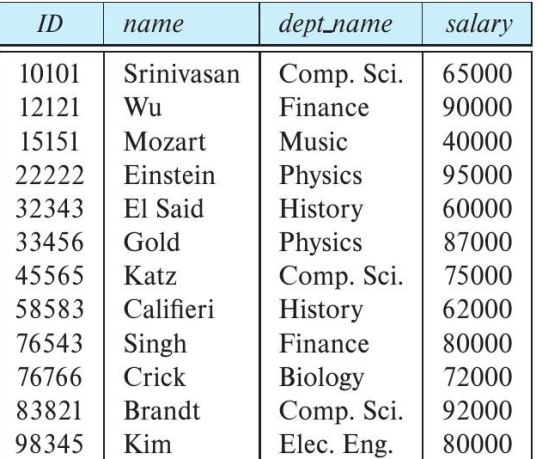

■ Can match patterns in strings

select name from instructor where dept\_name like "Phy%"

- % matches any substring (zero or more)
- $\blacksquare$  = matches any character
- $\blacksquare$  Name containing  $ri$  but not at the end select name from instructor where name like "%ri\_%"

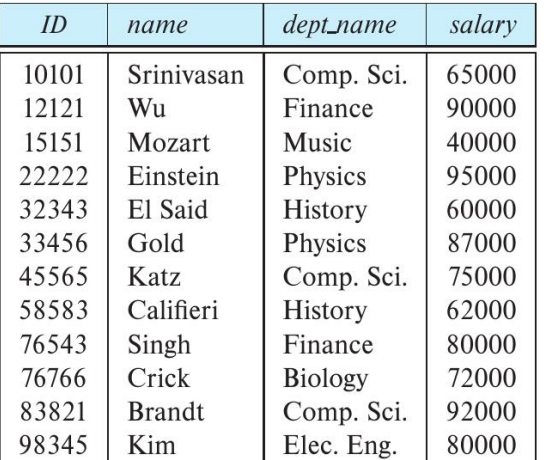

Sort in ascending order

```
select name
  from instructor
    where dept_name like "Phy%"
      order by name
```
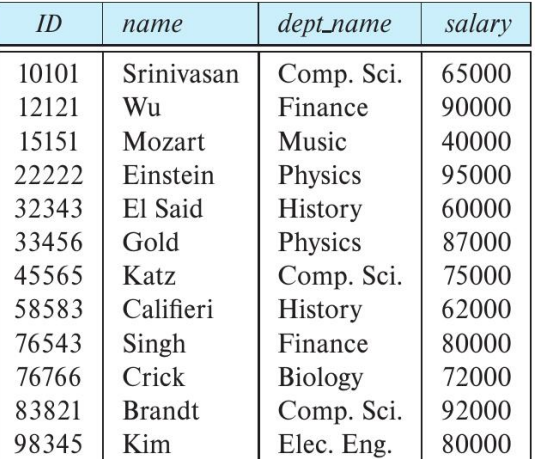

- Sort in ascending order
	- select name from instructor where dept\_name like "Phy%" order by name
- Add desc for descending order

select name from instructor where dept\_name like "Phy%" order by name desc

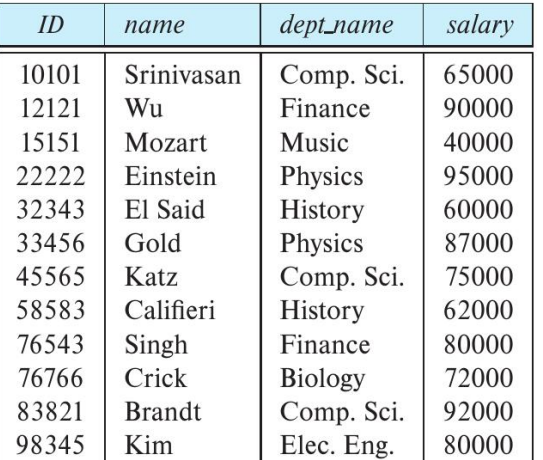

## Queries in SQL — aggregate operations

#### Extract the average value in a column

```
select avg(salary)
  from instructor
```
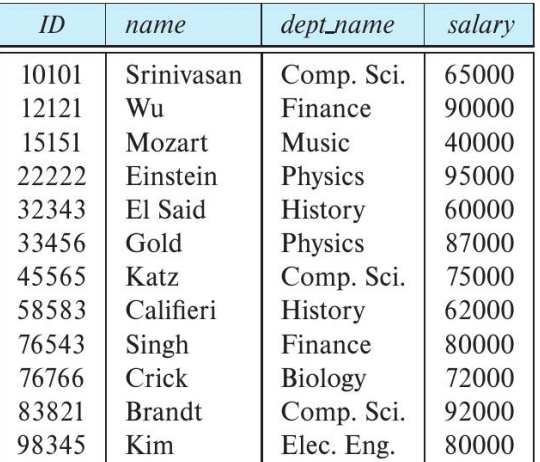

 $\Box$ 

## Queries in SQL — aggregate operations

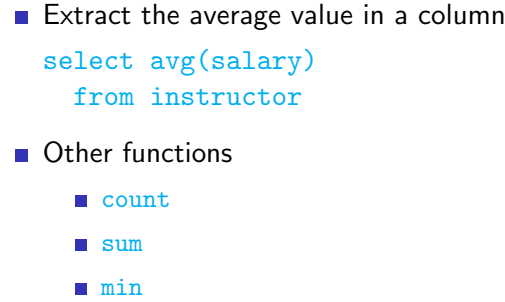

max

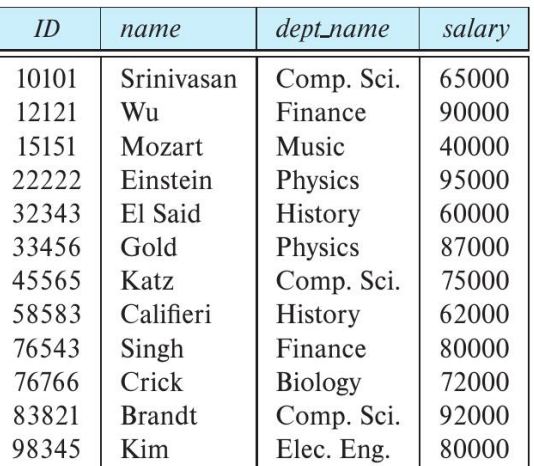

Ξ

 $\rightarrow$   $\pm$ 

## Queries in SQL — aggregate operations

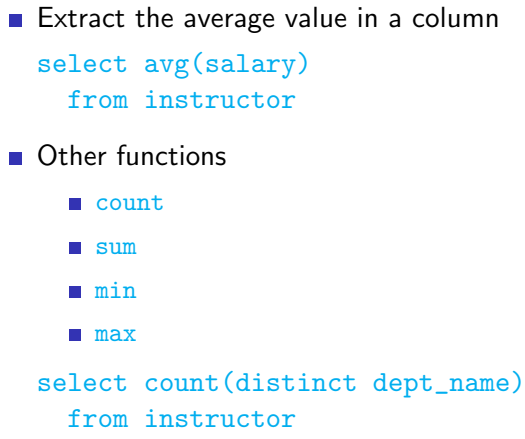

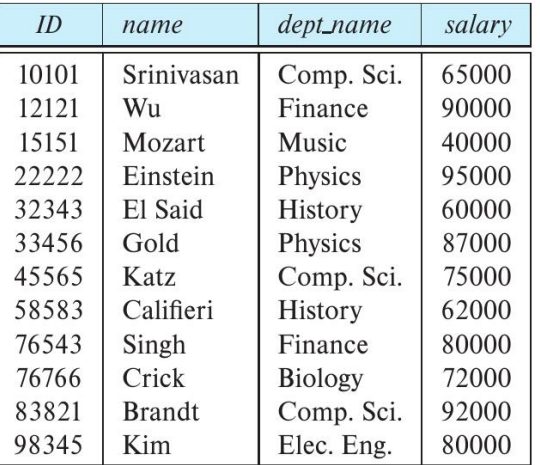

### Nested queries

- Relation in from can be output of another query
	- Average salary of instructors with salary above 70,000

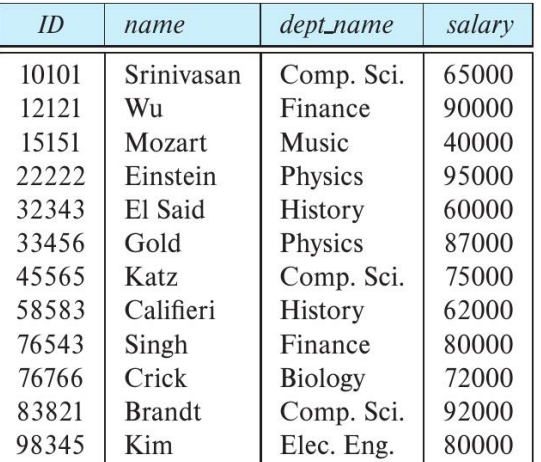

 $m \rightarrow$ 

### Nested queries

- Relation in  $from can be output of$ another query
	- Average salary of instructors with salary above 70,000

```
select avg(salary)
  from (select *
          from instructor
            where salary > 70000)
```
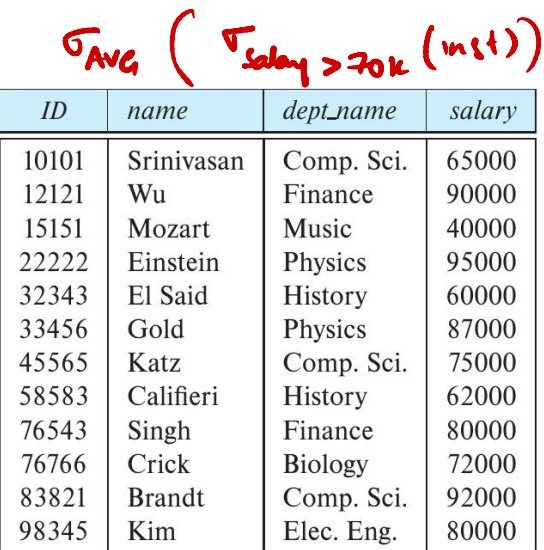

### Nested queries

- Relation in  $from can be output of$ another query
	- Average salary of instructors with salary above 70,000
	- **MariaDB** requires inner relation to be named!

```
select avg(salary)
  from (select *
```
from instructor where salary > 70000) as newtable

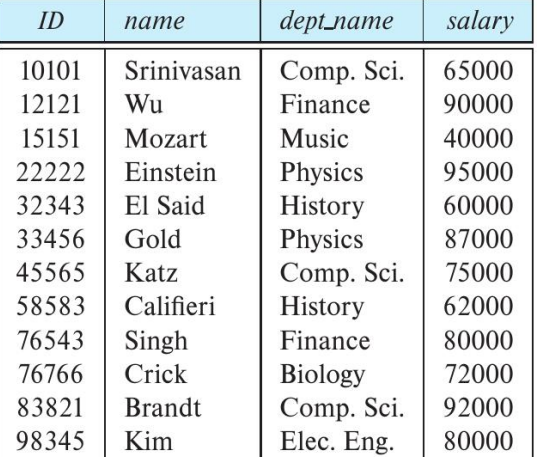

### Local definitions using with

Use with for a local definition

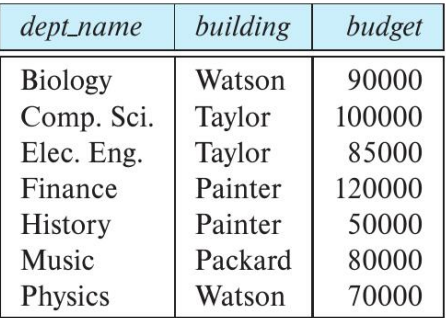

instructor

∢母

4 0 8

Madhavan Mukund Database Management Systems RDBMS-SQL, Lecture 5, 20 Oct 2023 12/14

- 4 E

 $\triangleright$   $\rightarrow$   $\equiv$ 

э

## Local definitions using with

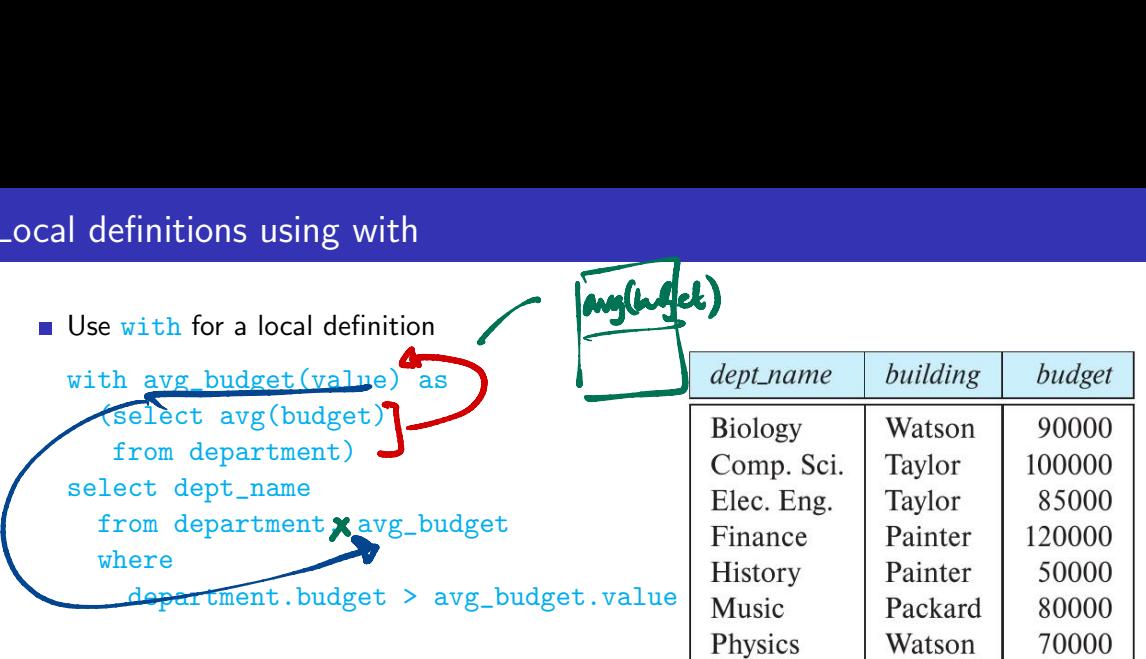

instructor

4 0 8 → 母

医阿里氏阿里 Madhavan Mukund Database Management Systems RDBMS-SQL, Lecture 5, 20 Oct 2023 12 / 14

э

 $\rightarrow$